# Package 'pasadr'

June 30, 2021

Type Package

Title An Implementation of Process-Aware Stealthy Attack Detection(PASAD)

Version 1.0

Date 2021-06-22

Author Donghwan Kim

Maintainer Donghwan Kim <donhkim9714@korea.ac.kr>

#### Description

Anomaly detection method based on the paper ``Truth will out: Departure-based process-level detection of stealthy attacks on control systems'' from Wissam Aoudi, Mikel Iturbe, and Magnus Almgren (2018) [<DOI:10.1145/3243734.3243781>](https://doi.org/10.1145/3243734.3243781). Also referred to the following implementation: <<https://github.com/rahulrajpl/PyPASAD>>.

License GPL-3

Encoding UTF-8

LazyData no

Repository CRAN

URL <https://github.com/ainsuotain/pasadr>

**Depends** R  $(>= 3.5.0)$ , pracma, scales

NeedsCompilation no

Date/Publication 2021-06-30 10:40:02 UTC

# R topics documented:

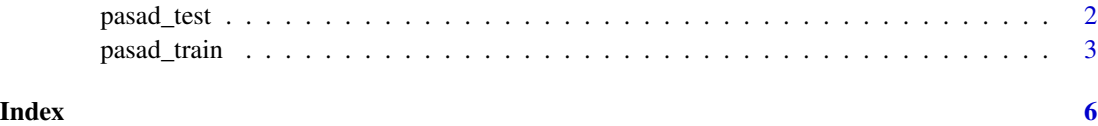

<span id="page-1-1"></span><span id="page-1-0"></span>

# Description

Singular value decomposition of log covariance matrix (Trajectory matrix). This is a test phase of pasad

# Usage

```
pasad_test(obj, test_idx, newdata, r = 3, calib = 1, thres = NULL, movn = 10, plot = TRUE)
```
# Arguments

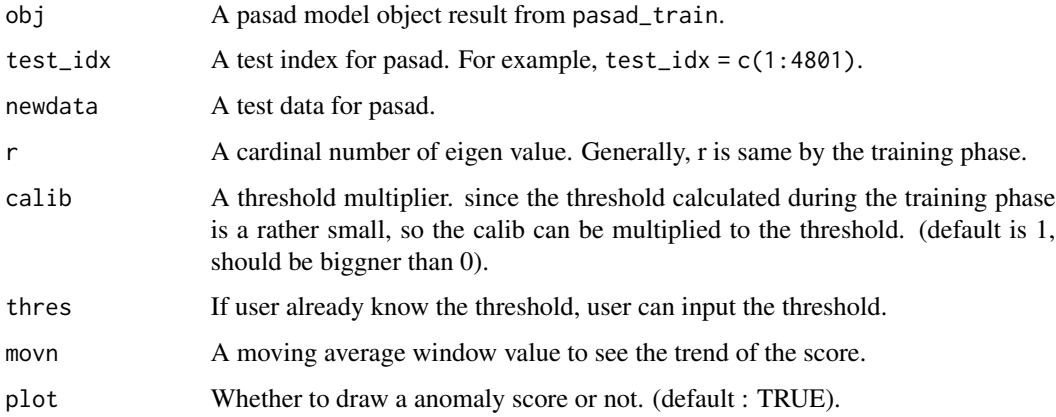

# Value

An object of class pasad\_test.

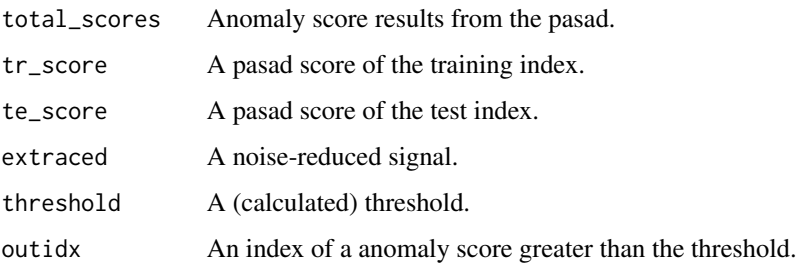

#### Author(s)

Donghwan Kim <donhkim9714@korea.ac.kr> <dhkim2@bistel.com>

# <span id="page-2-0"></span>pasad\_train 3

#### References

Wissam Aoudi, Mikel Iturbe, and Magnus Almgren (2018) <DOI:10.1145/3243734.3243781>. *In Proceedings of the 2018 ACM SIGSAC Conference on Computer and Communications Security*, pp. 817-831.

<https://github.com/mikeliturbe/pasad> <https://github.com/rahulrajpl/PyPASAD>

# See Also

[pasad\\_train](#page-2-1)

#### Examples

```
# data input
fpath = system.file("extdata", "sa.csv", package="pasadr")
sa = read.csv(fpath)
# check data
sig = sa$V5plot(sig)
# training using pasad and check the scree plot
train\_idx = c(1:500)obj = pasad_train(x = sig,train_idx = train_idx,
                  r = 1,
                  ws = length(train_idx)/2,
                  scree_plot = TRUE)
# test whole data and check the anomaly score of test data
pred = pasad_test(obj = obj,test\_idx = 1:4801,newdata = sig,r = 1,
                  calib = 1,
                  plot = TRUE)
# check the structure of test results
str(pred)
```
<span id="page-2-1"></span>pasad\_train *A training function of Process-Aware Stealthy Attack Detection(PASAD)*

#### Description

Singular value decomposition of log covariance matrix (Trajectory matrix). This is a training phase of pasad

#### <span id="page-3-0"></span>Usage

pasad\_train(x, train\_idx, r = 3, ws, scree\_plot = FALSE)

# Arguments

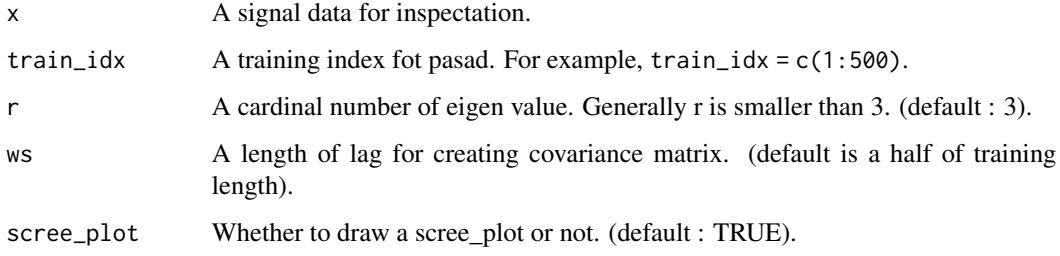

#### Value

An object of class pasad\_train.

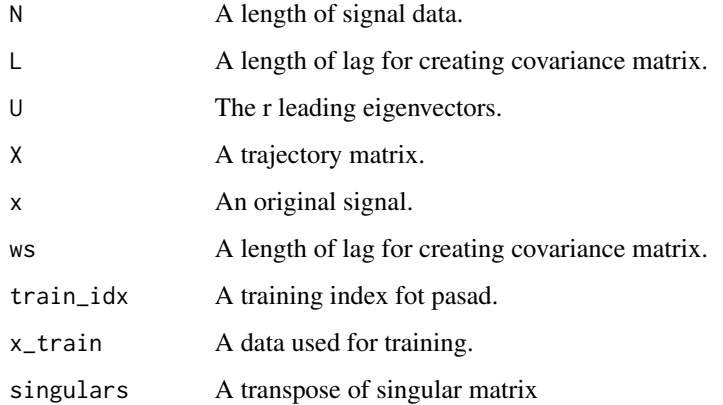

# Author(s)

Donghwan Kim <donhkim9714@korea.ac.kr> <dhkim2@bistel.com>

#### References

Wissam Aoudi, Mikel Iturbe, and Magnus Almgren (2018) <DOI:10.1145/3243734.3243781>. *In Proceedings of the 2018 ACM SIGSAC Conference on Computer and Communications Security*, pp. 817-831.

<https://github.com/mikeliturbe/pasad> <https://github.com/rahulrajpl/PyPASAD>

# See Also

[pasad\\_test](#page-1-1)

# pasad\_train 5

# Examples

```
# data input
fpath = system.file("extdata", "sa.csv", package="pasadr")
sa = read.csv(fpath)
## NOT RUN:
## data(package = "pasadr")
# check data
sig = sa$V5plot(sig)
# training using pasad and check the scree plot
train\_idx = c(1:500)obj = pasad_train(x = sig,train_idx = train_idx,
                 r = 1,
                  ws = length(train_idx)/2,
                  scree_plot = TRUE)
# check the pasad model objects
str(obj)
```
# <span id="page-5-0"></span>Index

∗ pasad pasad\_test, [2](#page-1-0) pasad\_train, [3](#page-2-0) ∗ trajectory matrix pasad\_test, [2](#page-1-0) pasad\_train, [3](#page-2-0)

pasad\_test, [2,](#page-1-0) *[4](#page-3-0)* pasad\_train, *[3](#page-2-0)*, [3](#page-2-0)